# **C-MORE MICRO PANEL RUNTIME ERRORS**

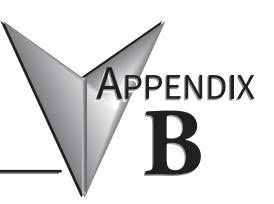

### In this Appendix...

| Introduction | B-2 |
|--------------|-----|
| Panel Errors | B-2 |

### Introduction

The runtime errors detected by the *C-more*° Micro panel will display in a popup window in the center of the panel display. The most common cause for runtime errors is a bad serial connection during a project transfer or firmware update. To resolve the problem, try the following steps in the order shown:

- 1. Check that all connections are secure and cables are in good condition.
- 2. Cycle power to the panel.
- 3. Reset factory default system settings.
- 4. Transfer the project again.

#### **Panel Errors**

If more than one panel error occurs, each error message will display sequentially for three seconds with a two second delay between each message.

When only one panel error is active, that message will display continuously until it is no longer active.

| Micro Panel Errors |                                                                            |                                                                                                    |  |
|--------------------|----------------------------------------------------------------------------|----------------------------------------------------------------------------------------------------|--|
| Error Code         | Error Message                                                              | Possible Solutions                                                                                                    |  |
| R001               | PC software tool Timeout                                                   | Check cables and connections. Cycle power at the panel. See Chapter 8 for Electrical Noise Problems.                                                                                                    |  |
| R002               | CRC Error occurred during project transfer from PC.                        | Check the area for sources of noise: electrical motors, transformers, etc. Check for proper grounding Resend the project.                                                                                                    |  |
| R003               | Project Check Sum Error.<br>Resend Project file to Panel.                  | Cuela naurar                                                                                                    |  |
| R004               | Protocol Module Check Sum<br>Error. Resend Project File to<br>Panel        | Cycle power.<br>Resend the project.                                                                                                    |  |
| R005               | Panel Check Sum Error.<br>Panel Info (Not Project) will be<br>initialized. | From the Setup Menu screen, reset panel options.                                                                                                    |  |
| R006               | SW Ver. Mismatch. Use software Ver.xx.xx.                                  | Update to current version programming software and panel firmware.                                                                                                    |  |
| R100               | Option module detected without external power                              | EA-MG-SP1 or EA-MG-P1 optional power adapter module is installed on a<br>C-more 3" Micro panel without a 12-24 VDC power source. Provide 12-24 VDC power to the optional module. These modules are not supported on EA3 series panels.                                                                                                    |  |
| R101               | Unsupported module detected                                                | EA-MG-SP1 or EA-MG-P1 optional power adapter module for a <i>C-more</i> 3" Micro panel is installed on a panel that doesn't support it, including EA3 Series panels. Remove the EA-MG-SP1 or EA-MG-P1.                                                                                                    |  |
| R102               | External power fail. Reconnect USB cable.                                  | The panel was powered in High Power mode (24 VDC power supply.) The 24 VDC power has been lost and the panel is now running on USB bus power. Either re-establish the 24 VDC power connection or remove all power connections and then reconnect the USB cable for the panel to run in Low-Power mode via the USB connection. Low power mode is not available on EA3 series panels. |  |

## Panel Errors (cont'd)

|            | Boot Loader Errors                              |                                                                                                    |  |
|------------|-------------------------------------------------|----------------------------------------------------------------------------------------------------|--|
| Error Code | Error Message                                   | Possible Solutions                                                                                                    |  |
| B001       | F/W and Product Model does NOT match.           | Prior to version 2.0, the firmware file extension was *.mgs. Newer versions use *.ea1. New panel models require *.ea1 firmware. If you get error B001, you have tried to upgrade firmware using a *.mgs firmware file to a panel that requires a *.ea1 file. To resolve the error, select the proper file and upgrade firmware. |  |
| B002       | F/W File Check Sum Error.                       | A file Check Sum Error occurs either when the firmware update was interrupted by loss of power or loss of communication signal OR when the panel flash memory has exhausted it's read/write life. To resolve the error, check to make sure all cables are secure. Check the power supply. Upgrade the firmware again.           |  |
| B003       | CRC Error occurred during F/W transfer from PC. | A file CRC Error occurs either when the firmware update was interrupted by loss of power or loss of communication signal OR when the panel flash memory has exhausted it's read/write life. To resolve the error, check to make sure all cables are secure. Check the power supply. Upgrade the firmware again.                 |  |
| B004       | Must Use F/W Ver.3.20 or Newer.                 | Must use Ver.3.20 or newer firmware for this panel (Panel Hardware Revision 1 for EA1-S3ML* and EA1-S6ML*)                                                                                                    |  |

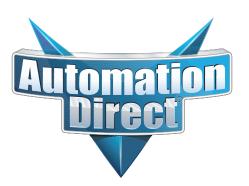